## SAP ABAP table V T609S LAENGE {Generated Table for View}

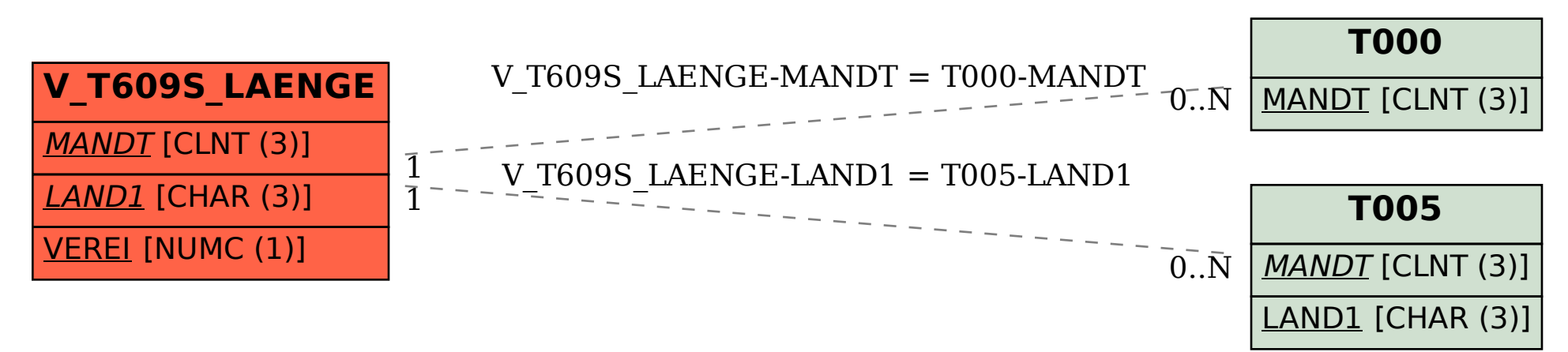